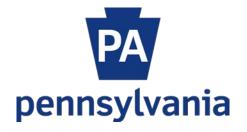

# Enterprise Records Action System User Manual for Agency Heads Or Designees

## Records Action System for Agency Head (AH or Designee) Overview

The Enterprise Records Action System (ERAS) provides a workflow (WF) for agencies to make changes to their agency-specific records retention and disposition schedules. The process begins when the Agency Records Coordinator (RC) enters and submits a records package which then goes to the Agency Records Legal Liaison (LL) for approval or rejection. After the LL approves a package, the Agency Head (AH) or Designee receives an email from the system indicating a package has been submitted by the LL and is ready for review by the AH. The following is a brief overview of the AH WF process within the system.

### **Review Process**

1. Open the email generated from the ERAS and click on the provided link at the bottom of the email message.

| OP               | RA <oa-enterpriseportalteam@pa.gov>     Jones, Shirley (OA)       ecords Action-For Agency Head approval</oa-enterpriseportalteam@pa.gov>                                                                                                    |  |  |  |  |  |  |  |
|------------------|----------------------------------------------------------------------------------------------------|--|--|--|--|--|--|--|
|                  | Do not reply to this email, it is sent from an unmonitored account.                                                                                                    |  |  |  |  |  |  |  |
|                  | ey, Legal Liaison has completed the legal review of this Records Action and it is now ready for your review and approval. If you have any questions please email or call Jones, Shirley at 717-265-7695, pa.gov. Thank you in advance for your expedited review. |  |  |  |  |  |  |  |
| Agency N         | Agency Name: Office of Administration                                                                                                    |  |  |  |  |  |  |  |
| Package:         | Package: RA-2018028                                                                                                    |  |  |  |  |  |  |  |
| <u>Site Link</u> |                                                                                                    |  |  |  |  |  |  |  |
|                  |                                                                                                    |  |  |  |  |  |  |  |

2. The following message displays: Click OK.

| Message | from webpage                                                                                                    | × |
|---------|----------------------------------------------------------------------------------------------------|---|
|         | After review of all the records, approve or reject. If approved, the<br>Package will go to OERM. If rejected, the package will go back to the<br>Records Coordinator |   |
|         | OK                                                                                                    |   |

3. The link opens to the ERAS. The screen displays a package in AH Review status.

| RecordRetention - Section8                                          |                                  |                       |                    |                             |  |  |  |
|---------------------------------------------------------------------|----------------------------------|-----------------------|--------------------|-----------------------------|--|--|--|
| Package Name: RA-2018028 - Status: AH Review                        |                                  |                       |                    |                             |  |  |  |
| Section 8: Approvals                                                |                                  |                       |                    |                             |  |  |  |
| Records Coordinator           Approval         Approve              | miamiller@pa.gov                 |                       | Status:<br>Approve | Date: 4/17/2018 12:18:21 PM |  |  |  |
| Legal Liaison Approval<br>Approve Reject Name: s                    | shirjones@pa.gov                 |                       | Status:<br>Approve | Date: 4/18/2018 9:24:17 AM  |  |  |  |
| Agency Head Approval           Approve         Reject         Name: |                                  |                       | Status:            | Date:                       |  |  |  |
| Records in this Package                                             |                                  |                       |                    |                             |  |  |  |
| Record Number<br>RA-2018028-001                                     | Record Series Number<br>00000122 | Action Type<br>Delete |                    | aved Not Deletable          |  |  |  |
| RA-2018028-002                                                      | 00000111                         | Amend                 |                    | aved Not Deletable          |  |  |  |

4. Scroll to the bottom of the page to view the Package Summary. You have the option to Approve or Reject the package by reviewing the package summary or by clicking on each Record Number, see above, to view the details of each record.

# Package Summary

| Agency Name: Office of Administration<br>Agency Number: 081A                                                                                                    |  |
|----------------------------------------------------------------------------------------------------|--|
| Type: Delete<br>Organization Code (Bureau/SAP Cost Center Code): 8113040000<br>Bureau Name: Office of Continuity and Records Information Management<br>Record Series Number: 00000122<br>Record Title: Program Correspondence<br>Record Description: null<br>Addendum: null<br>Agency years: 3<br>Agency years: 3<br>Agency Months: null<br>SRC Years: 0<br>SRC Months: null<br>Format: B=Electronic<br>Disposition Code: null   |  |
| Type: Amend<br>Organization Code (Bureau/SAP Cost Center Code): 8113040000<br>Bureau Name: Office of Continuity and Records Information Management<br>Record Series Number: 00000111<br>Record Title: Case Study Files<br>Record Description: null<br>Addendum: * 1 year after case study concludes.<br>Agency years: 1<br>Agency Months: 0<br>SRC Years: 0<br>SRC Months: 0<br>Format: 1=Paper<br>Disposition Code: 1 – Routine |  |

- 5. Opening each record displays screens like these.
  - a. Click Next to move through and review the sections. If necessary, add notes.

| Section 1<br>Contact Informatio                                                                                                    | Section 2<br>n Delete Justificat                                                                                                    |                                                                                |                     |             |                                       |  |  |  |  |
|----------------------------------------------------------------------------------------------------|----------------------------------------------------------------------------------------------------|--------------------------------------------------------------------------------|---------------------|-------------|---------------------------------------|--|--|--|--|
|                                                                                                    |                                                                                                    |                                                                                |                     |             |                                       |  |  |  |  |
| COMMONWEAL                                                                                                    | COMMONWEALTH OF PENNSYLVANIA                                                                                                    |                                                                                |                     |             |                                       |  |  |  |  |
| Records Action Rec                                                                                                    | uest: Deletion to Recor                                                                                                    | rds Retention and Dispo                                                        | sition Schedule     |             |                                       |  |  |  |  |
| Records Action Pa<br>Record Number: R<br>Record Series Nur                                                                                                    |                                                                                                    | 8028                                                                           |                     |             |                                       |  |  |  |  |
|                                                                                                    | tact Information                                                                                                    |                                                                                |                     |             |                                       |  |  |  |  |
| Agency/Department Co<br>081A - Office of Admir                                                                                                    |                                                                                                    |                                                                                | Organizati          | on Code (Bu | reau/SAP Cost Center Code) 8113040000 |  |  |  |  |
| Bureau *<br>Office of Continuity at                                                                                                    | nd Records Information Ma                                                                                                    | anagement                                                                      | Division<br>Records |             |                                       |  |  |  |  |
| Contact Person/Teleph<br>Miller, Michael - 717-7                                                                                                    |                                                                                                    |                                                                                |                     |             |                                       |  |  |  |  |
| uniter, includer er tret                                                                                                    | 0.52110                                                                                                    | 5au                                                                            | e & Close Next      |             |                                       |  |  |  |  |
|                                                                                                    |                                                                                                    |                                                                                |                     |             |                                       |  |  |  |  |
| Section 1                                                                                                    | Section 2                                                                                                    | <b>an</b>                                                                      |                     |             |                                       |  |  |  |  |
| Contact Information                                                                                                    | Delete Justificati                                                                                                    |                                                                                |                     |             |                                       |  |  |  |  |
| Contact Information                                                                                                    | Delete Justificati<br>ckage Name: RA-2018<br>A-2018028-001                                                                                                    |                                                                                |                     |             |                                       |  |  |  |  |
| Contact Information<br>Records Action Pai<br>Record Number: R.<br>Record Series Num<br>Record Justification to De                                                                                | Delete Justification<br>ckage Name: RA-2018<br>A-2018028-001<br>liber: 00000122<br>Metion Justification (please p                                                                                                    |                                                                                | Nion Delow:)        |             |                                       |  |  |  |  |
| Contact Information<br>Records Action Par<br>Record Number: R<br>Record Series Num                                                                                                    | Delete Justification<br>ckage Name: RA-2018<br>A-2018028-001<br>liber: 00000122<br>Metion Justification (please p                                                                                                    | 3028                                                                           | ation below:)       |             | Record Series Number* 00000122        |  |  |  |  |
| Contact Information<br>Records Action Par<br>Record Number: Rr<br>Record Series Num<br>Record Justification to De<br>Authorization is requeste<br>Delete                                         | Delete Justification<br>ckage Name: RA-2018<br>A-2018028-001<br>liber: 00000122<br>eletion Justification (please p                                                                                                    | 3028                                                                           | Nion Delow;)        |             | Record Series Number 00000122         |  |  |  |  |
| Contact Information<br>Record Section Par<br>Record Number: R<br>Record Series Num<br>Record Series Num<br>Record Series Title*                                                                  | Delete Justificati<br>ckage Name: RA-2018<br>A-2018028-001<br>heer: 00000122<br>Interno Justification (please per<br>d for the following action:<br>Program Correspondence                                                                                                    | 3028                                                                           |                     |             |                                       |  |  |  |  |
| Contact Information<br>Records Action Par<br>Record Number: Rr<br>Record Series Num<br>Record Justification to De<br>Authorization is requeste<br>Delete                                         | Delete Justificati<br>ckage Name: RA-2018<br>A-2018028-001<br>heer: 00000122<br>Interno Justification (please per<br>d for the following action:<br>Program Correspondence                                                                                                    | 2028<br>vovide the reason for the dele                                         | ears: 3 Months:     |             | Record Series Number* 00000122        |  |  |  |  |
| Contact Information<br>Record Section Par<br>Record Number: R<br>Record Series Num<br>Record Series Num<br>Delete<br>Record Series Title*<br>Format (Check one)*                                 | Detete Justificati     Action 2018     Content of the content of the content | Agency Retention: * Ya Total Retention: Year                                   | ears: 3 Months: 0   |             |                                       |  |  |  |  |
| Contact Information<br>Record Section Par<br>Record Number: R<br>Record Series Num<br>Record Series Num<br>Delete<br>Format (Check one): C<br>Deleton Justification (Pie                         | Detete Justificati     Action 2018     Content of the content of the content | Agency Retention: * Y<br>Total Retention: Year                                 | ears: 3 Months: 0   |             |                                       |  |  |  |  |
| Contact Information Records Action Par Record Number: R Record Series Num Record Series Num Authorization is requeste Delete Record Series Time* Format (Check one)* Deletion Justification (Pie | Detete Justificati     Action 2018     Content of the content of the content | Agency Retention: * Ya Total Retention: Year                                   | ears: 3 Months: 0   |             |                                       |  |  |  |  |
| Contact Information Records Action Par Record Number: R Record Series Num Record Series Num Authorization is requeste Delete Record Series Time* Format (Check one)* Deletion Justification (Pie | Detete Justificati     Action 2018     Content of the content of the content | Agency Retention: * Ya Total Retention: Year                                   | ears: 3 Months: 0   | Next        |                                       |  |  |  |  |
| Contact Information<br>Record Section Par<br>Record Number: R<br>Record Series Num<br>Record Series Num<br>Delete<br>Format (Check one): C<br>Deleton Justification (Pie                         | Detete Justificati     Action 2018     Content of the content of the content | Agency Retention: * Y<br>Total Retention: Year<br>Program Administrative Files | ears: 3 Months: 0   | Next        |                                       |  |  |  |  |

### Approval Process

1. To approve the package from reviewing the Package Summary, simply click the Approve button below the Agency Head Approval section. To approve through record details, open each record, click Next to move through the sections, then click Next after all records have been reviewed.

| Package Name: RA-2018028 - Status: AH Review                                                                                                    |               |                    |                             |                            |  |  |  |
|----------------------------------------------------------------------------------------------------|---------------|--------------------|-----------------------------|----------------------------|--|--|--|
| Section 8: Approvals                                                                                                    |               |                    |                             |                            |  |  |  |
| Records Coordinator<br>Approval Approve Name: miamiller@pa.gov                                                                                                    |               | Status:<br>Approve | Date: 4/17/2018 12:18:21 PM |                            |  |  |  |
| Legal Liaison Approval<br>Approve Reject Name: shirjones@pa.gov                                                                                                    |               |                    | Status:<br>Approve          | Date: 4/18/2018 9:24:17 AM |  |  |  |
| Agency Head Approval           Approve         Reject                                                                                                    |               |                    | Status:                     | Date:                      |  |  |  |
| Section 5: Exception from General Record                                                                                                    | is Retent     | ion Scheau         | ie                          |                            |  |  |  |
| General Records Retention and Disposition Schedule record ser                                                                                                    | ies number fr | om which excepti   | on is                       |                            |  |  |  |
| sought: Choose One                                                                                                    |               |                    |                             | ✓ 🕕                        |  |  |  |
| Reasons for exception request (check all that apply):                                                                                                    |               |                    |                             |                            |  |  |  |
| Document and maintain an essential program activity     Retain oversight and audit of an activity for a required period of time     Support oversight and audit of an activity for a required period of time     Fuffill legal requirements (Provide specific citation, regulation, law, etc)     Permit appropriate public access     Accommodate frequency of reference     Manage volumes of records     Contains security issues such as classified and/or restricted records     Vital Record Security Copy     Other requirements not addressed above: |               |                    |                             |                            |  |  |  |
| Provide the specific business needs and/or operational requirements for the above checked items:                                                                                                    |               |                    |                             |                            |  |  |  |
|                                                                                                    |               |                    |                             |                            |  |  |  |
|                                                                                                    |               |                    |                             |                            |  |  |  |

2. This message displays: Click OK.

|     | Message | rom webpage                                                                                                    |             | ×      |
|-----|---------|----------------------------------------------------------------------------------------------------|-------------|--------|
|     |         | All the records in this package are appro<br>you have reviewed them all select Appro<br>approve or reject the Package |             |        |
| tus |         |                                                                                                    |             | OK Del |
|     |         |                                                                                                    | Add new as: |        |

3. At the end of the last record details section, click OK. Then click Approval/Rejection Process.

| F | Record Retention - Review                                                                 |                                         |           |                      |               |                   |   |
|---|-------------------------------------------------------------------------------------------|-----------------------------------------|-----------|----------------------|---------------|-------------------|---|
| [ | Package #: RA-2018029 - Package                                                           | e Status: AH Review                     |           |                      |               |                   |   |
|   | Save and Add Another to This Package                                                      |                                         |           |                      | Add new as:   | Add Amend Delete  | * |
|   | Start New Package                                                                         |                                         |           |                      | Add new as:   | ⊖Add⊖Amend⊖Delete | * |
|   | Approval/Rejection Process                                                                |                                         |           |                      |               |                   |   |
|   | Records for this package<br>Record Number Record Series Number<br>RA-2018029-001 98765432 | r Package Action Type<br>RA-2018029 Add | status Re | ady To Submit<br>Yes | Delete Action |                   |   |
| 1 |                                                                                           |                                         |           |                      |               |                   |   |

4. The following message displays: Click OK.

|                                                                                                 | Message from webpage                                                                                                    | ×                    |                                                                    |
|-------------------------------------------------------------------------------------------------|----------------------------------------------------------------------------------------------------|----------------------|--------------------------------------------------------------------|
| Section8                                                                                        | After review of all the records, approve or reje<br>Package will go to OERM. If rejected, the pack<br>Records Coordinator |                      |                                                                    |
| RecordRetention - Section8                                                                      | Accords Continued                                                                                                    |                      |                                                                    |
| Package Name: RA-2018030 - Status: AH F                                                         |                                                                                                    | ок                   |                                                                    |
| Section 8: Approvals                                                                            |                                                                                                    |                      |                                                                    |
| Records Coordinator<br>Approval Approve Name: shirjones@pa.go                                   | v                                                                                                    | Status:<br>Approve   | Date: 4/20/2018 11:39:53 AM                                        |
| Legal Liaison Approval           Approve         Reject           Name:         shirjones@pa.go | v                                                                                                    | Status:<br>Approve   | Date: 4/20/2018 11:39:59 AM                                        |
| Agency Head Approval           Approve         Reject         Name:                             |                                                                                                    | Status:              | Date:                                                              |
| Record Number<br>RA-2018030-001                                                                 | Records in this Package<br>Record Series Number<br>00001593                                                               | Action Type<br>Amend | Status         Delete Record           Saved         Not Deletable |

5. Click Approve. The following message displays. Click OK

| Section8                                                                               | Message from webpage                                       | ×                     |                    |                             |
|----------------------------------------------------------------------------------------|------------------------------------------------------------|-----------------------|--------------------|-----------------------------|
| RecordRetention - Section8<br>Package Name: RA-2018028 - Status: AH Review             |                                                            | ОК                    |                    |                             |
| Section 8: Approvals                                                                   |                                                            |                       |                    |                             |
| Records Coordinator<br>Approval Approve Name: miamiller@pa.gov                         |                                                            |                       | Status:<br>Approve | Date: 4/17/2018 12:18:21 PM |
| Legal Liaison Approval<br>Approve Reject Name: shirjones@pa.gov                        |                                                            |                       | Status:<br>Approve | Date: 4/18/2018 9:24:17 AM  |
| Agency Head Approval           Agency Head Approval           Approve           Reject |                                                            |                       | Status:            | Date:                       |
| RA-2018028-001                                                                         | Records in this Package<br>ecord Series Number<br>00000122 | Action Type<br>Delete | Sa                 | atus Delete Record          |
| RA-2018028-002                                                                         | 00000111                                                   | Amend                 | Sa                 | aved Not Deletable          |

Your name will appear in the AH Name: field. Close out of the system

#### **Rejection Process**

| Section8                                |                                                                         |                                                     |                |             |                    |       |                      |  |
|-----------------------------------------|-------------------------------------------------------------------------|-----------------------------------------------------|----------------|-------------|--------------------|-------|----------------------|--|
| RecordRetention - Section8              |                                                                         |                                                     |                |             |                    |       |                      |  |
| Package Name: RA                        | 2018029 - Status: AH Revie                                              | W                                                   |                |             |                    |       |                      |  |
| Section 8: Approvals                    |                                                                         |                                                     |                |             |                    |       |                      |  |
| Records Coordinator<br>Approval Approve | Name: shirjones@pa.gov                                                  |                                                     |                |             | Status:<br>Approve | Date: | 4/23/2018 2:06:03 PM |  |
| Legal Liaison Approval Approve Reject   | Name: shirjones@pa.gov                                                  |                                                     |                |             | Status:<br>Approve | Date: | 4/23/2018 2:06:23 PM |  |
| Agency Head Approval Approve Reject     | Name:                                                                   |                                                     |                |             | Status:            | Date: |                      |  |
| Package Rejection Notes:                | Record #1, Section 2, The descrip<br>maintained in the system. Also, is | tion d<br>there                                     | are<br>≆ntion? |             |                    |       |                      |  |
| Record Nur<br>RA-2018029                |                                                                         | Records in this<br>Record Series Number<br>98765432 | Package        | Action Type |                    | atus  | Delete Record        |  |
| RA-2010023                              | -001                                                                    | 30103432                                            |                | Add         | 30                 | aved  | INDE DEIERGDIE       |  |

- 1. The Rejection process begins after review of the Package Summary and/or review of each record and the detailed sections. To begin the Rejection process, Click the Reject button.
- 2. The following message displays. Click OK.

|   |                                                               | Message from webpage                                                                                                    | ×                  |                            |
|---|---------------------------------------------------------------|----------------------------------------------------------------------------------------------------|--------------------|----------------------------|
| đ | Section8                                                      | Rejection Notes Require the following:<br>1. Record sequence number in the package<br>2. Section number of concern<br>3. Reason for rejection. |                    |                            |
|   | RecordRetention - Section8                                    | Click the "Confirm Rejection" button to complete the rejection pro                                                                             | cess.              |                            |
|   | Package Name: RA-2018029 - Status: AH<br>Section 8: Approvals | 0                                                                                                    | ĸ                  |                            |
|   | Records Coordinator<br>Approval Approve Name: shirjones@pa.g  | 07                                                                                                    | Status:<br>Approve | Date: 4/23/2018 2:06:03 PM |
|   | Legal Liaison Approval<br>Approve Reject Name: shirjones@pa.g | 07                                                                                                    | Status:<br>Approve | Date: 4/23/2018 2:06:23 PM |
|   | Agency Head Approval                                          |                                                                                                    | Status:            | Date:                      |

3. Write detailed notes in the notes section. Then click Confirm Rejection

| RecordRetention - Section8                                                                                                    |                 |                    |                            |
|----------------------------------------------------------------------------------------------------|-----------------|--------------------|----------------------------|
| Package Name: RA-2018029 - Status: AH Review                                                                                    |                 |                    |                            |
| Section 8: Approvals                                                                                                    |                 |                    |                            |
|                                                                                                    |                 | Status:<br>Approve | Date: 4/23/2018 2:06:03 PM |
|                                                                                                    |                 | Status:<br>Approve | Date: 4/23/2018 2:06:23 PM |
| Agency Head Approval           Approve         Reject                                                                           |                 | Status:            | Date:                      |
| Package Rejection Notes: Record #1, Section 2. The description was not refined enough for me to know what we are referring to.] | Confirm Rejecti | on                 |                            |

4. Click Confirm Rejection. The following message displays. Click OK.

|                                                                           | Message from webpage                                   |                      | ×               |                                           |
|---------------------------------------------------------------------------|--------------------------------------------------------|----------------------|-----------------|-------------------------------------------|
| ection8                                                                   | The Package has been Rejected and sent to R review     | ecord Coordinator fo | ,               |                                           |
| cordRetention - Section8                                                  |                                                        |                      | _               |                                           |
| ackage Name: RA-2018029 - Status: Oper                                    |                                                        | OK                   |                 |                                           |
| ection 8: Approvals                                                       |                                                        | - OK                 |                 |                                           |
| ecords Coordinator<br>pproval Approve Name:                               |                                                        |                      | Status:         | Date:                                     |
| egal Liaison Approval Approve Reject Name:                                |                                                        |                      | Status:         | Date:                                     |
| gency Head Approval Approve Reject Name: shirjones@pa.gov                 | /                                                      |                      | Status:<br>Deny | Date: 4/23/2018 2:21:00 PM                |
| ackage Rejection Notes: Record #1, Section 2. The of we are referring to. | lescription was not refined enough for me to know what |                      |                 |                                           |
| Record Number                                                             | Records in this Package                                | A sting Trues        |                 | tatus Delete Record                       |
| RA-2018029-001                                                            | Record Series Number<br>98765432                       | Action Type<br>Add   |                 | tatus Delete Record<br>aved Not Deletable |

**Please Note:** When rejecting a package that contains multiple records, the above stated requirements are particularly important to the Records Coordinator finding the record being rejected. Be as specific as possible.

### User Tips

- 1. While reviewing individual records, the Save & Close button gives you the ability to stop the review and save your place. It will also take you to the Home screen for an AH.
- 2. To return to your stopping place, simply click on the package number in review to begin.

| Package Number | Agency                   |
|----------------|--------------------------|
| RA-2018029     | Office of Administration |

3. If your questions are too extensive, it might be best to call the RC to discuss.

|                 | escription does not indicate what type of records are<br>so, is there a legal requirement for the 10 yr retention? | Confirm Rejection | n               |  |
|-----------------|----------------------------------------------------------------------------------------------------|-------------------|-----------------|--|
| umber<br>29-001 | Message from webpage<br>The Package has been Rejected and sent to Rec<br>review                                    | r                 | Status<br>Saved |  |
| mary            |                                                                                                    | ОК                |                 |  |